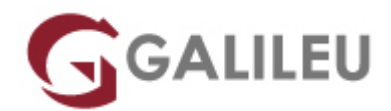

## Word – Avançado

Tecnologias de Informação - Office

Promoção: **Curso com 15% de desconto**Aproveite já!

Últimas ofertas

Live Training ( também disponível em presencial )

- **Localidade:** Imprimir Curso
- **Data:** 11 Dec 2023
- **Preço:** 340 € ( Os valores apresentados não incluem IVA. Oferta de IVA a particulares e estudantes. )
- **Horário:** Tarde das 14h00 17h30
- **Nível:** Avançado
- **Duração:** 14h

### Sobre o curso

Tem alguma experiência com o Microsoft Word e quer aprimorar ou atualizar as suas competências? O **Curso Word – Avançado** ensina técnicas avançadas na utilização do Word.

Em 6 módulos e 14 horas, com o apoio dos nossos formadores, irá aprender **funcionalidades e técnicas avançadas do word**, como a gerir documentos longos, criação e utilização de índices e mailing, entre outras funcionalidades.

Com o **curso Word – Avançado** irá ampliar as suas competências nesta ferramenta, conseguindo elaborar, produzir e partilhar documentos com aspeto altamente profissional, elevado impacto visual e com maior complexidade, tirando partido das novas potencialidades e funcionalidades mais avançadas, numa interface de utilizador renovada.

### **Destinatários**

Este **curso Word – Avançado** destina-se a todos os utilizadores de Word que pretendam aprofundar os conhecimentos e competências práticas mais avançadas nesta aplicação visando uma utilização mais eficaz, produtiva e profissional na elaboração de documentos mais complexos.

# **Objetivos**

O **Curso Word – Avançado** tem como objetivo dotar os participantes de competências práticas e conhecimentos de nível avançado no processamento de texto mais utilizado em todo o mundo.

## Pré-requisitos

Ter frequentado um dos seguintes cursos:

- [Word Fundamental](https://www.galileu.pt/curso/word-iniciado/)
- [Word Fundamental e-learning](https://www.galileu.pt/curso/word-iniciado-e-learning/)

Ou ter conhecimentos equivalentes.

### Metodologia

- Sessões mistas de teoria e prática demonstrada, com descrição dos assuntos pelo formador;
- Intervenção dos participantes, com esclarecimento por demonstração e experimentação;
- Exercícios e simulação de situações práticas com resoluções propostas;
- Acesso ao manual do curso Word Avançado, em PDF.

**3 meses de apoio pedagógico Pós-Formação** Após a conclusão da formação, terá durante 3 meses a possibilidade de tirar dúvidas sobre a matéria abordada junto dos nossos formadores, através do acesso à sala aberta virtual ou através de email.

### Programa

- Operações Avançadas
- Gestão de documentos longos
- Capacidades de edição eletrónica
- Índices
- Outline [Destaque]
- Mailing

#### **Operações Avançadas**

- Técnicas avançadas de manipulação, estruturação e formatação de documentos;
- Proteção de documentos com palavra passe;
- Criação, modificação e aplicação de Estilos no documento;
- Criação, personalização e utilização de Templates [Modelos];
- Abrir e modificar PDF;
- Uso avancado de Tables [Tabelas];
- Auto Text [Texto Automático];
- Personalização de Cover Page [Folha de Rosto];
- Building Blocks [Peças Rápidas];
- Campos automáticos.

#### **Gestão de documentos longos**

- Footnote [Nota de Rodapé] e Endnote [Nota de Fim];
- Bookmark [Marcador] e Cross-reference [Referência Cruzada];
- Quebras de página, de coluna e de seção;
- Configurações de página diferentes por seção;
- Definição de cabeçalhos e rodapés diferentes por seção;
- Trabalhar com Comments [Comentários];
- Revisão de documentos;
- Navigation Pane [Painel de Navegação].

#### **Capacidades de edição eletrónica**

- Formatação de texto em colunas;
- Técnicas de hifenização de texto;
- Inserção de Imagens, Diagramas SmartArt, Shapes [Formas], Equations [Equações], Charts [Gráficos] e outros elementos no documento;
- Ligações a outras aplicações Office:
- Ferramenta Screenshot [Captura de Ecrã];
- Hyperlink [Hiperligação].

#### **Índices**

- Table of Contents [Índice];
- Index [Indice Remissivo];
- Inserção de Captions [Legendas] automáticas;
- Table of Figures [Índice de Ilustrações].

#### **Outline [Destaque]**

• Documento Principal e Subdocumentos;

• Outline View [Vista de Destaque].

### **Mailing**

- Mail Merge [Impressão em Série] de cartas, envelopes, etiquetas e mensagens de correio eletrónico [e-mail];
- Criação de Documento Principal e Origem de Dados;
- Utilização de listas de destinatários provenientes do Word, Excel e Access.